Link Playlist : Testing dan Dokumentasi Perangkat Lunak.

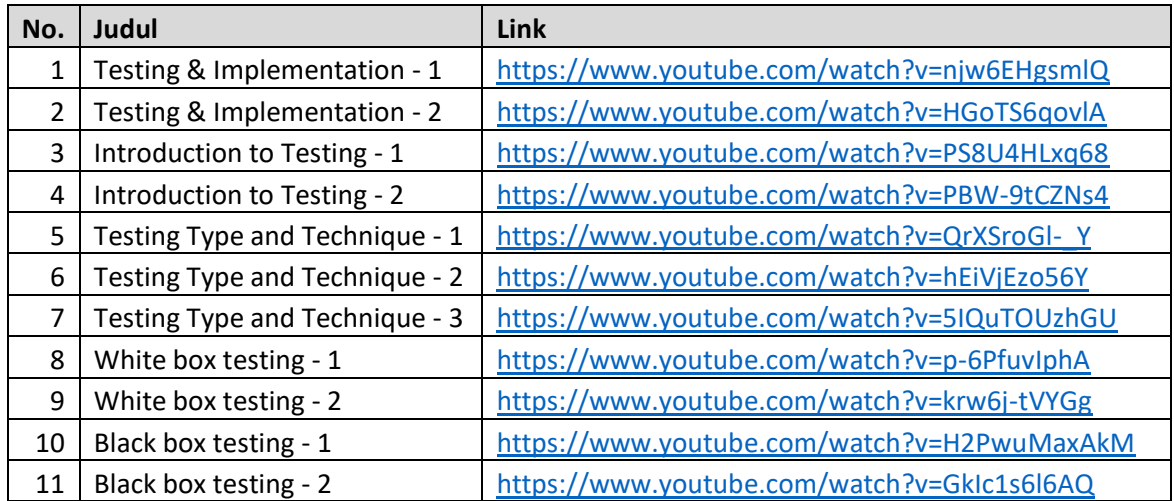

## [https://www.youtube.com/playlist?list=PLgw2QCshzhA4B1eMu5O1p3s9MwQ\\_O1NNL](https://www.youtube.com/playlist?list=PLgw2QCshzhA4B1eMu5O1p3s9MwQ_O1NNL)